## REGISTERING IN SELF SERVICE PART TWO

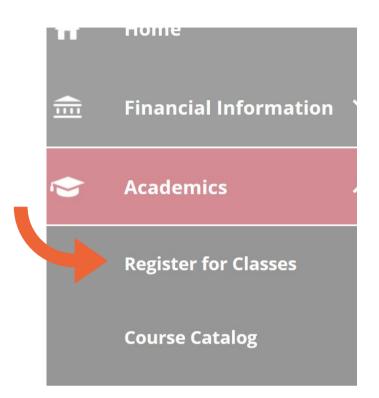

# REGISTRATION

Students are assigned a day and time when they can process their registration for the upcoming semester.

You can go back into your saved preferred sections and process your registration on or after your assigned day/time. You can also update your schedule throughout the add/drop week.

- Step 1: Go to kings.edu/mykings
- Step 2: Select Webadvisor, then Log in
- Step 3: Click Students Menu
- Step 4: Select Course Catalog (self serve)
- Step 5: In drop down menu to the left,

select the graduation cap to open the academics menu (see image above).

Step 6: Select Register for Classes

\*Note\* If you see "register now" you can click there to get to your calendar!

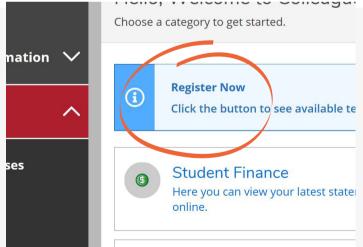

#### **REGISTERING FROM YOUR CALENDAR**

You can either register for all courses planned on your calendar at once (hitting blue register now above all courses)

|          |        |   |      |         |                    | Register Now       |                    |                                  |                            |                           |  |
|----------|--------|---|------|---------|--------------------|--------------------|--------------------|----------------------------------|----------------------------|---------------------------|--|
| Save to  | o iCal |   |      | 🔒 Print |                    | Not R              | egistered: 16 C    | redits <b>Enrolle</b>            | d: 9 Credits 🛛 🛚 🛚 🛚 🛚 🛚 🗛 | <b>/aitlisted:</b> 0 Cred |  |
| <u>s</u> | ×      | ^ | 8am  | Sun     | Mon                | Tue                | Wed                | Thu                              | Fri                        | Sat                       |  |
|          |        |   | 9am  |         | <u>CIS-110-A</u> X | PHIL- PHIL- X      | <u>CIS-110-A</u> X | × PHIL- ×                        | <u>CIS-110-A</u> X         |                           |  |
|          |        |   | 10am |         | <u>CIS-110-B</u> X | <u>101-F</u> 470-A | <u>CIS-110-B</u> × | BIOL- 101-F PHIL-<br>314L- 470-A | <u>CIS-110-B</u> X         |                           |  |
|          |        |   | 11am |         | ARTS-141-A         | <u>CJ-131-A</u> X  | ARTS-141-A         | <u>CJ-</u> X<br><u>131-A</u>     | ARTS-141-A                 |                           |  |
|          |        |   | 12pm |         |                    | ••                 |                    |                                  |                            |                           |  |
|          |        |   | 1pm  |         | THEO-160-C         |                    | THEO-160-C         |                                  | ТНЕО-160-С                 |                           |  |
|          |        |   | 2pm  |         |                    |                    |                    |                                  |                            |                           |  |

You can also hit register under each individual course, located on the left side of your calendar. Each course section includes "Meeting Information" so you can see how all available course times will work with your schedule. You can also add/drop from this section.

| CIS-110-A: Intro Computer Applic Business                                 | ×                                                                                                    |                                                                                   |      |     |                    |                                               |
|---------------------------------------------------------------------------|----------------------------------------------------------------------------------------------------|-----------------------------------------------------------------------------------|------|-----|--------------------|-----------------------------------------------|
| ✓ Not Registered                                                          |                                                                                                    |                                                                                   |      |     |                    |                                               |
| Credits: 3 Credits<br>Grading: Graded<br>Instructor: Dr. Jayne A. Klenner |                                                                                                    | ARTS*141-A: Imaginative Writing                                                   |      | Sun | Mon                | Tue                                           |
| 1/25/2021 to 5/14/2021<br>Seats Available: 21                             |                                                                                                    | ✓ Registered                                                                      | 8am  |     | <u>ARTS-141-C</u>  |                                               |
| ✓ Meeting Information                                                     |                                                                                                    | Credits: 3 Credits                                                                | 9am  |     | <u>CIS-110-A</u> X | ARTS-PHIL- X                                  |
| Register                                                                  |                                                                                                    | Grading: Graued<br>Instructor: Mrs. Jennier J. Yonkoski<br>1/25/2021 to 5/14/2021 | 10am |     | <u>CIS-110-B</u> X | 141-B 101-F PHIL-<br>470-A                    |
|                                                                           |                                                                                                    | <ul> <li>Meeting Information</li> </ul>                                           | 11am |     | <u>ARTS-141-A</u>  | <u>CJ-131-A</u> X                             |
| $\checkmark$ View other sections                                          |                                                                                                    | Prop                                                                              | 12pm |     | -                  | ۱ <u>ــــــــــــــــــــــــــــــــــــ</u> |
|                                                                           |                                                                                                    | ∧ View other sections                                                             | 1pm  |     | THEO-160-C         |                                               |
|                                                                           |                                                                                                    | A < 1 of 1 > ▶                                                                    | 2pm  |     |                    |                                               |
|                                                                           |                                                                                                    | ARTS-141-B Imaginative Writing                                                    | 3pm  |     |                    |                                               |
|                                                                           |                                                                                                    | Seats Available: 5<br>Instructor: Rev. Anthony R. Grasso, C.S.C.                  | 4pm  |     |                    |                                               |
|                                                                           | Time: TTh 9:30 AM - 10:45 AM<br>Dates: 1/25/2021 - 5/14/2021<br>Location: Hafey-Marian Hall 603 (Lecture) |                                                                                   | 5pm  |     |                    |                                               |
|                                                                           |                                                                                                    |                                                                                   | 6pm  |     |                    |                                               |

### **CONFIRMING & VIEWING YOUR SCHEDULE**

After you hit register, you can view your schedule on the course calendar.

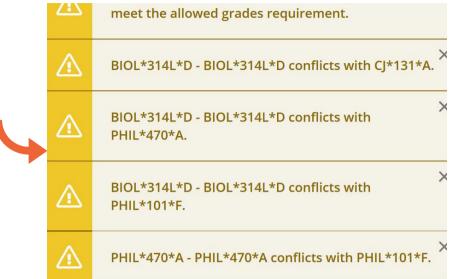

The yellow message boxes will let you know if there is a conflict or if further permission is needed to successfully register for a course.

You can work with the registrar's office or your advisor to resolve any of these issues.

#### COURSES THAT APPEAR GREEN IN YOUR CALENDAR ARE CONFIRMED AND YOU ARE REGISTERED FOR THESE SECTIONS

|      | Sun | Mon                | Tue                | Wed                | Thu                              | Fri                              | Sat |
|------|-----|--------------------|--------------------|--------------------|----------------------------------|----------------------------------|-----|
| 8am  |     |                    |                    |                    |                                  |                                  |     |
| 9am  |     | <u>CIS-110-A</u> X | PHIL- PHIL- X      | <u>CIS-110-A</u> X | × PHIL- ×                        | <u>CIS-110-A</u> X               |     |
| 10am |     | <u>СІS-110-в</u> Х | <u>101-F</u> 470-A | <u>СІS-110-в</u> Х | BIOL- 101-F PHIL-<br>314L- 470-A | <u>СІS-110-в</u> Х               |     |
| 11am |     | ARTS-141-A         | <u>CJ-131-A</u> X  | ARTS-141-A         | <u>CJ-</u> ×<br><u>131-A</u>     | ARTS-141-A                       |     |
| 12pm |     |                    | °                  |                    |                                  |                                  |     |
| 1pm  |     | <u>THEO-160-C</u>  |                    | <u>THEO-160-C</u>  |                                  | <u>THEO-160-C</u>                |     |
| 2pm  |     | []'                |                    | ·                  |                                  | 11****************************** |     |

COURSES THAT APPEAR YELLOW OR RED IN YOUR CALENDAR HAVE NOT BEEN REGISTERED!

YELLOW COURSES ARE NOT REGISTERED YET (YOU MUST HIT REGISTER). RED COURSES HAVE CONFLICTS.